# vlink portable multi-format linker

Frank Wille

## Table of Contents

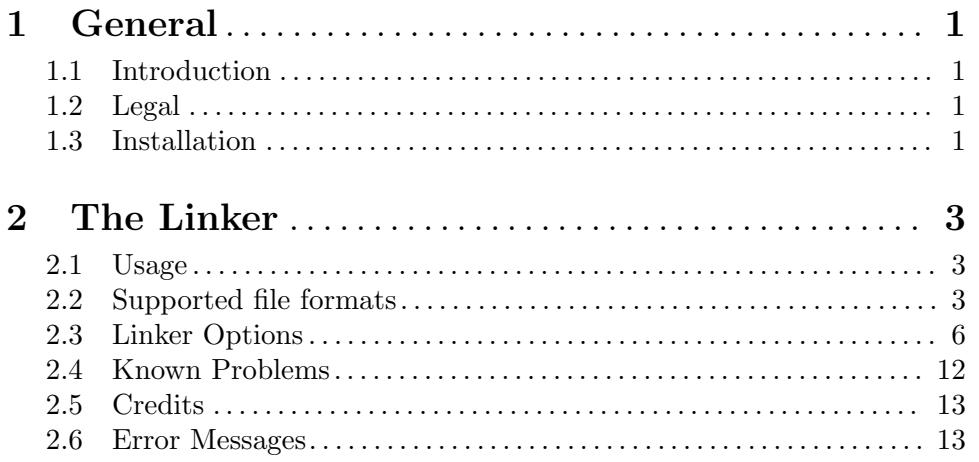

## <span id="page-4-0"></span>1 General

## 1.1 Introduction

vlink is a portable linker which can be configured to support multiple input and output file formats at once. It even allows to link input files with a different format in a single run and generate the output file format of your choice from it.

The linker supports linking with objects, object archives (static libraries) and shared objects or libraries. It can generate an executable file with or without additional information for dynamic linking, a shared object, or a new object suitable for another linker pass.

Empty sections and other unused data are deleted to achieve a size-optimized output.

## 1.2 Legal

vlink is copyright 1995-2017 by Frank Wille.

This archive may be redistributed without modifications and used for non-commercial purposes.

An exception for commercial usage is granted, provided that the target OS is AmigaOS/68k. Resulting binaries may be distributed commercially without further licensing.

In all other cases you need my written consent.

## 1.3 Installation

vlink comes as a stand-alone program, so no further installation is necessary. To use vlink with vbcc, copy the binary to vbcc/bin, following the installation instructions for vbcc.

## <span id="page-6-0"></span>2 The Linker

### 2.1 Usage

vlink links the object and archive files given on the command line into a new object file. The output object file is either an executable program, a shared object suitable for loading at run-time, or an object file that can once again be processed by vlink.

Object files and archives are processed in the order given on the command line. Unlike other linkers you usually have to specify each library to link against only once, as vlink is smart enough to figure out all dependencies.

The file format of an input object file is determined automatically by the linker. The default output file format is compiled in (see  $-v$ ) and may be changed by  $-b$ . Optionally, the default library search path can also be compiled in and is visible with -v as well.

The number of output file formats included is configurable at compile time.

## 2.2 Supported file formats

The following file formats are supported:

- a.out Currently supported:
	- − aoutnull (Default with standard relocs and undefined endianess)
	- − aoutbsd68k (NetBSD/68k)
	- − aoutbsd68k4k (NetBSD/68k 4K page size)
	- − aoutsun010 (SunOS 68010 and AmigaOS/Atari 68000/010)
	- − aoutsun020 (SunOS 68020 and AmigaOS/Atari 68020-68060)
	- − aoutbsdi386 (NetBSD/i386)
	- − aoutpc386
	- − aoutmint (Embeds a.out in TOS format for Atari MiNT executables)
	- − aoutjaguar (M68k with special, word-swapped RISC relocations)

Small data offset: 0x8000 (unused). Linker symbols: \_\_GLOBAL\_OFFSET\_ TABLE\_, \_\_PROCEDURE\_LINKAGE\_TABLE\_, \_\_DYNAMIC.

#### amigahunk

The AmigaDos hunk format for M68k. Requires AmigaOS 2.04 with -Rshort. No shared objects. Small data offset 0x7ffe. Linker symbols:

- − DATA BAS (PhxAss)
- − DATA LEN (PhxAss)
- − BSS LEN (PhxAss)
- − LinkerDB
- − BSSBAS (SASC/StormC)
- − BSSLEN (SASC/StormC)
- − ctors (SASC/StormC)
- − dtors (SASC/StormC)
- − RESLEN (SASC)
- − RESBASE (SASC)
- − NEWDATAL (SASC)
- − DATA BAS (DICE-C)
- − DATA LEN (DICE-C)
- − BSS LEN (DICE-C)
- − RESIDENT (DICE-C)
- − machtype (GNU-gcc)
- − text size (GNU-gcc)
- − data size (GNU-gcc)
- − bss size (GNU-gcc)

Automatic constructor/destructor function tables: \_\_\_ctors and \_\_\_dtors (will be mapped automatically to \_\_CTOR\_LIST\_\_ and \_\_DTOR\_LIST\_\_).

Referencing \_RESLEN switches the hunk-format output module into Resident mode, which will append a special relocation table to the initialized part of the data-bss section and warns about absolute references from other sections. This mode can be used to create reentrable, "pure" programs, for use with the AmigaOS resident command.

Supports -Rstd and -Rshort. -hunkattr can be used to overwrite the memory flags of an input section. This format was called "amigaos" in former vlink versions.

- amigaehf An extension of the AmigaDOS hunk format for the PowerPC, 32-bit, big endian, as introduced by Haage&Partner GmbH for WarpOS. No executables (they are in amigahunk format) or shared objects. The same linker symbols, constructors/destructors as under amigahunk are supported. Additionally, @\_ name symbols will be created on demand (when referenced). Supports -Rstd, -Rshort and -hunkattr.
- amsdos Absolute raw binary output, similar to rawbin2, but with a header for Amstrad/Schneider CPC computers.
- ataritos Atari-ST TOS file format. Executables only at the moment. Symbol table in extended DRI format. Symbols may be section- or start-based (option -tostextbased). The internal linker script defines LinkerDB for small data and supports vbcc-style constructor/destructor tables in the data section (\_\_CTOR\_ LIST\_\_ and \_\_DTOR\_LIST\_\_).
- cbmprg Absolute raw binary output, similar to rawbin2, but with a header for Commodore 8-bit computers (PET, VIC-20, 64, etc.).

elf32amigaos

Identical to elf32ppcbe, but when doing dynamic linking it requires that also all references from shared objects are resolved at link time. This is due to a limitation of the AmigaOS4 dynamic link editor (elf.library).

elf32arm ELF (executable linkable format) for the ARM architecture. 32-bit, little endian. Small data offset: 0x1000. Linker Symbols: \_SDA\_BASE\_. Automatic

#### elf32aros

ELF i386 32-bit little endian like elf32i386, but generates relocatable object files as executables. This format is used for the AROS (Amiga Research OS) operating system. Supports -Rstd and -Radd.

#### elf32i386

ELF (executable linkable format) for Intel 386 and better, 32-bit, little endian. No small data. Automatic constructor/destructor function tables will be placed into the sections .ctors and .dtors. Supports -Rstd and -Radd.

elf32jag ELF (executable linkable format) for Atari Jaguar RISC, 32-bit, big endian. Small data offset: 0. Linker symbols: \_SDA\_BASE\_. Automatic constructor/destructor function tables will be placed into the sections .ctors and .dtors. Supports -Rstd and -Radd.

#### elf32m68k

ELF (executable linkable format) for Motorola M68k, 32-bit, big endian. Small data offset: 0x8000. Linker symbols: \_SDA\_BASE\_. Automatic constructor/destructor function tables will be placed into the sections .ctors and .dtors. Supports -Rstd and -Radd.

#### elf32morphos

Nearly identical to elf32powerup. Only difference is that .sdata and .sbss sections will not be merged as the MorphOS loader will take care of it. This format is used for MorphOS.

#### elf32powerup

ELF PowerPC 32-bit big endian like elf32ppcbe, but generates relocatable object files as executables. This format is used for the PowerUp kernel. The linker symbol \_LinkerDB is defined for vbccppc-compatibility. Small data offset: 0x8000. This format was also called elf32amiga in former vlink versions.

#### elf32ppcbe

ELF (executable linkable format) for PowerPC, 32-bit, big endian. Small data offset: 0x8000. Linker symbols: \_SDA\_BASE\_ and \_SDA2\_BASE (EABI only). Automatic constructor/destructor function tables will be placed into the sections .ctors and .dtors.

- elf64x86 ELF (executable linkable format) for the x86 64 architecture. 64-bit, little endian. No small data. Automatic constructor/destructor function tables will be placed into the sections .ctors and .dtors. Supports -Rstd and -Radd.
- ihex Intel Hex format. No symbols. Output format only. Without a linker script, the raw binary will be relocated to base address 0.
- jagsrv Absolute raw binary output, similar to rawbin1, but with a header to make it load and execute via the Atari Jaguar SkunkBoard or the VirtualJaguar emulator.

<span id="page-9-0"></span>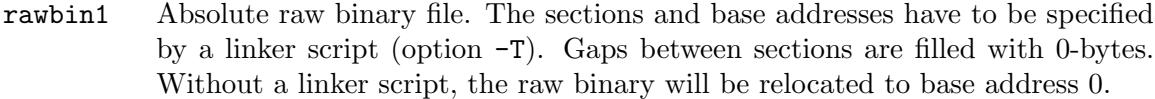

- rawbin2 Similar to rawbin1. The only difference is that a new output file will be created, for each section which caused a gap larger than 15 bytes to the previous section. The new file name will get the section's name appended after a dot.
- rawseg Creates a raw binary file for each segment. Segments can be defined in a PHDR block of the linker script. It defaults to text and data segments. The segment names, their base address and length are written into the output file while the binary files get their segment name appended to the original file name. When option -q (keep relocs) has been specified, then additional files containing the relocation offsets are created. The first word in each file defines the number of relocations.

srec19

srec28

srec37 Motorola S-Record format. No symbols. Output format only. Without a linker script, the raw binary will be relocated to base address 0.

vobj-le

vobj-be VOBJ file format, generated by the vasm assembler. VOBJ is a read-only object file format and is designed to support any little- or big-endian architecture with all their specific relocations.

## 2.3 Linker Options

vlink command template:

```
vlink [-dhnqrstvwxMRSX] [-B linkmode] [-b targetname]
[-baseoff offset] [-C constructor-type] [-da] [-dc] [-dp] [-EB] [-EL]
[-e entrypoint] [-export-dynamic] [-f flavour] [-fixunnamed]
[-F filename] [-gc-all] [-gc-empty] [-hunkattr secname=value]
[-interp path] [-L library-search-path] [-l library-specifier]
[-minalign val] [-mrel] [-multibase] [-nostdlib]
[-o filename] [-rpath path] [-sc] [-sd] [-shared] [-soname name]
[-static] [-T filename] [-Ttext addr] [-textbaserel]
[-tos-flags/fastload/fastram/private/global/super/readable]
[-tos-textbased] [-u symbol] [-V version] [-y symbol] [-P symbol]
input-files...
```
Usually options and input file names can be mixed. Order of options may be important (e.g. when specifying a library with -l or a search path with -L).

The following options are supported:

```
-Bdynamic
```
Specifies that linking against dynamic libraries can take place. If a library specifier of the form  $-\lambda x$  appears on the command line, ld searches for a library of the from libx.so.n.m (see the -l option) according to the search rules in effect. If such a file can not be found a traditional archive is looked for. This

options can appear anywhere on the command line and is complementary to -Bstatic.

-Bstatic The counterpart of -Bdynamic. This option turns off dynamic linking for all library specifiers until a -Bdynamic is once again given. Any explicitly mentioned shared object encountered on the command line while this option is in effect is flagged as an error.

#### -Bshareable

Instructs the linker to build a shared object from the object files rather than a normal executable image.

#### -Bsymbolic

This option causes all symbolic references in the output to be resolved in this link-edit session. The only remaining run- time relocation requirements are base-relative relocations, ie. translation with respect to the load address. Failure to resolve any symbolic reference causes an error to be reported.

#### -Bforcearchive

Force all members of archives to be loaded, whether or not such members contribute a definition to any plain object files. Useful for making a shared library from an archive of PIC objects without having to unpack the archive.

#### -b targetname

Specifies target file format for the output file. See also "Supported file formats".

#### -baseoff offset

Defines section offset for base-relative relocations. The default offset is targetdependant (e.g. 0x7ffe for amigaos and 0x8000 for elf32m68k).

#### -C constructor-type

Defines the type of constructor/destructor function names to scan for. Valid types are:

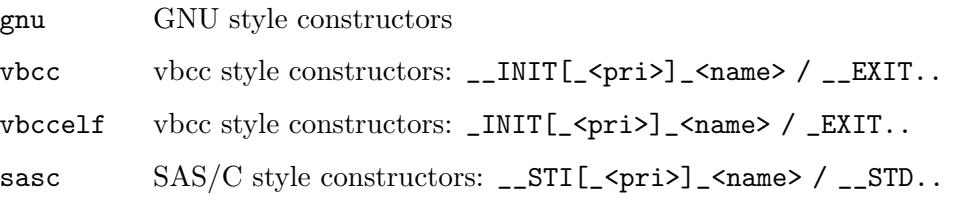

#### -clr-adduscore

No longer add a preceding underscore for the symbols of the following objects in the command line.

#### -clr-deluscore

No longer delete a preceding underscore for the symbols of the following objects in the command line.

- -d
- -dc
- -dp Force allocation of common symbols, even when producing relocatable output (-r option).
- -da Force allocation of address symbols (PowerOpen), even when producing relocatable output  $(-r \text{ option}).$
- -e entrypoint

Defines the entry point of an executable and may be either a symbol or an absolute address. The linker will set the entry point by trying each of the following methods in order, stopping when the first succeeds:

- 1. -e option
- 2. ENTRY() command in a linker script
- 3. value of the symbol \_start, if defined
- 4. start of the first executable code section
- 5. address 0
- -EB Presets big-endian mode for reading input and writing output.
- -EL Presets little-endian mode for reading input and writing output.
- -export-dynamic

Put all global symbols of the output file into the dynamic symbol table, making them visible for shared objects loaded on demand (e.g. by dlopen()).

-f flavour

Adds a library-flavour. All flavours are cumulatively appended to each library search-path, whenever a library was specified with  $-1$ . Example: One search path and two flavours will search in:

- 1. <lib-path>,
- 2. <lib-path>/<flavour1> and
- 3. <lib-path>/<flavour1>/<flavour2>

#### -F filename

A list of object file names is read from the specified file. Useful, if the number of objects exceeds the length of the command line.

#### -fixunnamed

All unnamed sections will get a default name according to their section type (.text, .data and .bss).

-gc-all Section garbage collection. Starting from the executable's entry point, determine all referenced sections and delete the unreferenced ones.

#### -gc-empty

Delete all empty sections from an executable, which are not referenced from anywhere in the linked input files. Note: Before V1.5d vlink tried to do that always, but it didn't work in any case.

-h Prints a short help text.

#### -hunkattr secname=value

Overwrite the memory attributes of all input sections named secname with value. For example allocate the DATA section in Chip-RAM: -hunkattr DATA=2. Extended memory attributes are supported. Only valid for AmigaDOS hunk format and WarpOS EHF.

#### -interp interpreter-path

Defines the name of the interpreter, which is usually the dynamic linker for dynamically linked ELF executables. Defaults to /usr/lib/ld.so.1.

-k Keeps the original section order as found in the object files from the command line. Otherwise vlink links all code sections first, then all data and finally all bss, even when the first object starts with data. Has no meaning when using a linker script!

#### -L library-search-path

Add path to the list of directories to search for libraries specified with the -l option. When a default search path was compiled in (see  $-v$ ), then it is searched last.

#### -l library-specifier

This option specifies a library to be considered for inclusion in the output. If the -Bdynamic option is in effect, a shared library of the form lib<spec>.so.m.n (where m is the major, and n is the minor version number, respectively) is searched for first. The library with the highest version found in the search path is selected. If no shared library is found or the -Bstatic option is in effect, an archive of the form lib $\epsilon$ spec $\epsilon$ . a is looked for in the library search path. For amigaos/amigaehf file formats, the libraries are called <spec>.lib.

-M Produce output about the mapping of sections of the input files and the values assigned to symbols in the output file.

#### -minalign alignment

Set a minimum alignment (number of bits which have to be zero) for all imported sections. The specified alignment value will only take effect when higher than the section's current alignment. It defaults to 0.

-mrel Automatically merge sections, when there are PC-relative references between them.

#### -multibase

The default behaviour of vlink is to merge all sections which are accessed baserelative. This guarantees a single small data section, which can be accessed through a base register. If this is not desired - maybe you have several base registers and small data sections - you can disable this behaviour by specifying -multibase.

-n No page alignment of sections or segments in the final executable (NMAGIC).

#### -nostdlib

Ignore default library search path, if one was compiled in.

#### -o filename

Specifies the name of the output file. Defaults to a.out.

-osec Output each section as an individual file. The file name given with -o will be ignored. Only available for some target formats: rawbin1, rawbin2, amsdos, cbmprg.

-osec=basename

Works like  $-\text{osec}$ , but each output file name will be preceded by "basename.".

- -P symbol Protect a symbol from stripping. This doesn't work for all targets!
- -q Emit relocations, even for absolute executables.
- -R format Sets the relocation table format. Usually there is no need to change the default format defined by the target (-b option). Valid format strings are:
	- std standard format with addends in the code
	- add addends are stored in the relocation table
	- short relocation table with short offsets (e.g. 16 bit)
	- Note that most targets only support one or two of those formats.
- -r Produce relocatable object file, suitable for another linker pass.
- -rpath library-search-path
	- Add a directory to the runtime library search path. This is used when linking an ELF executable with shared objects. All -rpath arguments are concatenated and passed to the runtime linker, which uses them to locate shared objects at runtime.
- -S Strip all debugger symbols from the output.
- -s Strip all symbols from the output.
- -sc Merge all code sections to a single code section (small code).
- -sd Merge all data and bss sections to a single data-bss section (small data).
- -set-adduscore

Start adding a preceding underscore for the symbols of the following objects in the command line.

-set-deluscore

Start deleting a preceding underscore for the symbols of the following objects in the command line.

-shared Instructs the linker to build a shared object from the object files rather than a normal executable image.

#### -soname name

Sets the "real name" of a shared object or library. For ELF this will create the SONAME tag in the .dynamic section.

- -T script Specifies a linker script, which defines the absolute locations for every section. The syntax is very similar to that used in GNU linker scripts. Supported commands:
	- − ASSERT
	- − BYTE
	- − CONSTRUCTORS
	- − ENTRY
- − EXTERN
- − FILL
- − GROUP
- − INPUT
- − LONG
- − OUTPUT ARCH
- − OUTPUT FORMAT
- − PROVIDE
- − QUAD
- − SEARCH DIR
- − SHORT
- − SQUAD
- − VBCC CONSTRUCTORS
- − VBCC CONSTRUCTORS ELF

Supported functions:

- − ADDR
- − ALIGN
- − KEEP
- − LOADADDR
- − MAX
- − MIN
- − SIZEOF
- − SIZEOF HEADERS
- − SORT

#### -Ttext addr

Set the base address of the first section. It can be overridden by a linker script.

-t Trace the linker's file accesses.

#### -textbaserel

Allow base-relative access on code sections. Otherwise the linker will display a warning.

#### -tos-flags value

Set the 32 bit flags field of the Atari TOS header to value. All -tos options are only valid for the targets ataritos and aoutmint.

#### -tos-fastload

Sets the fastload bit (0) in the TOS header.

#### -tos-fastram

Sets the fastload bit (1) in the TOS header.

#### -tos-fastalloc

Sets the fastload bit (2) in the TOS header.

#### <span id="page-15-0"></span>-tos-private

Sets the flags in the TOS header to mark memory space as private.

#### -tos-global

Sets the flags in the TOS header to mark memory space as global (read/write by any process).

#### -tos-super

Sets the flags in the TOS header to mark memory space as read-writeable by processes in supervisor mode only.

#### -tos-readable

Sets the flags in the TOS header to mark memory space as read-only for other processes.

#### -tos-textbased

Writes text-based (offset to program start) DRI symbols to a TOS executable, like Devpac. Otherwise symbol offsets are based on the section they are defined in.

#### -Ttext addr

Sets the start address of the first section, as long as it is not overwritten by a linker script.

-u symbol Marks symbol as undefined in the first section which was found on the command line. This might trigger linking of addtional modules from standard libraries. This is equivalent to the linker script command EXTERN.

#### -V version

Minimum major version of shared object to be linked behind this option.

- -v Prints vlink version string, default library search path and implemented target file formats.
- -w Suppress all warning messages.
- -X Discard local symbols in the input files that start with the letters 'L' or 'l', or with a dot.
- -x Discard all local symbols in the input files.

-y symbol Trace the manipulations inflicted on symbol.

-Z Do not delete trailing zero-bytes at the end of a section in executable output files. Usually the uninitialized part of a section is determined by the difference between the section's real size and file size (for those file formats which support it).

### 2.4 Known Problems

- − Neither shared objects nor dynamically linked executables can be generated for a.out format.
- − The following options are not really supported: -S, -X, -Bsymbolic
- − Source level debugging support is missing for some formats.
- <span id="page-16-0"></span>− Many linker script commands are still missing.
- − Default linker scripts are mostly missing, so you need to provide your own script when using the -T option.
- − PHDR support for ELF is not perfect.

## 2.5 Credits

All those who wrote parts of the vlink distribution, made suggestions, answered my questions, tested vlink, reported errors or were otherwise involved in the development of vlink (in ascending alphabetical order, probably not complete):

- Karoly Balogh
- Volker Barthelmann
- Romain Giot
- Mikael Kalms
- Miro Kropacek
- Gunther Nikl
- $\bullet$  Jörg Strohmayer

### 2.6 Error Messages

- 1. Out of memory
- 2. Unrecognized option  $\mathcal{C}_{\mathcal{S}}$
- 3. Unknown link mode: %s
- 4. Unknown argument for option -d: %c
- 5. Option '-%c' requires an argument
- 6. No input files
- 7. File  $\langle \cdot, \cdot \rangle^{\mathcal{O}}$ s $\langle \cdot, \cdot \rangle^{\mathcal{O}}$  has a read error
- 8. Cannot open  $\\%s\$ <sup>"</sup>: No such file or directory
- 9. Invalid target format  $\Upsilon$  %s $\Upsilon$ "
- 10. Directory  $\Upsilon$ <sup>"%</sup>s $\Upsilon$ " could not be examined
- 11. %s: File format not recognized
- 12.  $\sqrt{8s}$  is already an executable file
- 13. %s: File format corrupted
- 14. % (%s): Illegal relocation type %d at  $\%s + \%x$
- 15. %s: Unexpected end of section %s in %s
- 16. %s: %s appeared twice in %s
- 17. %s: Misplaced %s in %s
- 18. %s: Symbol definition %s in %s uses unsupported type %d
- 19. %s: Global symbol %s from %s is already defined in %s
- 20. %s: Unresolved reference to symbol %s in %s uses unsupported type %d
- 21. % (%s+0x%x): Reference to undefined symbol %s
- 22. Attributes of section % were changed from %s in %s to %s in %s
- 23. %s: %s expected
- 24. % (%s+0x%x): Illegal relative reference to %s+0x%llx
- 25. %s (%s+0x%x): %dbit %s reference to %s+0x%llx (value to write:  $0x\%$ llx) out of range
- 26. %s (%s+0x%x): Referenced absolute symbol  $\frac{6}{5}$ =0x%llx + 0x%llx (value to write: 0x%llx) doesn't fit into %d bits
- 27. %  $(\%fbox*0x\%x)$ : Illegal relative reference to symbol %s
- 28. % (%s+0x%x): Relative reference to relocatable symbol  $\frac{6}{5} = 0 \times 10 \times 10^{10}$  (value to write: 0x%llx) doesn't fit into %d bits
- 29. Can't create output file %s
- 30. %s (%s+0x%x): Absolute reference to relocatable symbol %s=0x%llx + 0x%llx (value to write: 0x%llx) doesn't fit into %d bits
- 31. Error while writing to  $\%$ s
- 32. Target  $\%$ s: Unsupported relocation type  $\%$ s (offset= $\%$ d, size= $\%$ d, mask= $\%$ llx) at  $\%s+0x\%x$
- 33. Target %s: Can't reproduce symbol %s, which is a %s%s%s
- 34. Option '%s' requires an argument
- 35. %s (%s+0x%x): Calculated value  $0x\%$ llx doesn't fit into relocation type %s (offset=%d,  $size=\%d$ , mask=0x\llamequality
- 36. UNUSED
- 37. %s: Malformatted archive member %s
- 38. %s: Empty archive ignored
- 39. %s: %s doesn't support shared objects in library archives
- 40. %s: %s doesn't support executables in library archives
- 41. %s (%s): Illegal format / file corrupted
- 42. %s: Consistency check for archive member %s failed
- 43. %s: Invalid ELF section header index  $(\% d)$  in %s
- 44. %s: ELF section header  $\#$ %d has illegal offset in %s
- 45. %s: ELF section header string table has illegal type in %s", EF ERROR,
- 46. %s: ELF section header string table has illegal offset in %s
- 47. %s: ELF program header table in %s was ignored
- 48. %s: ELF section header type %d in %s is not needed in relocatable objects
- 49. %s: Illegal section offset for %s in %s
- 50. %s: ELF %s table has illegal type in %s
- 51. %s: ELF %s table has illegal offset in %s
- 52. %s: %s in %s defines relocations relative to a non-existing section with index=%d
- 53. %s: Symbol %s, defined in %s, has an invalid reference to a non-existing section with index=%d
- 54. %s: Illegal symbol type %d for %s in %s
- 55. %s: Symbol %s has illegal binding type %d in %s
- 56. %s: Symbol %s in %s is multiply defined
- 57. %s: Merging a code section with name  $\Upsilon$ "\_MERGED $\Upsilon$ "
- 58. Relative references between %s section  $\gamma$ %s $\gamma$ " and %s section  $\gamma$ %s $\gamma$ " (%s) force a combination of the two
- 59. Can't define %s as ctors/dtors label. Symbol already exists.
- 60. %s: ELF section header type %d in %s is not needed in shared objects
- 61. %s: Endianess differs from previous objects
- 62. Target file format doesn't support relocatable objects
- 63. Predefined limits of destination memory region %s for section %s were exceeded  $(0x\%$ llx)
- 64. Section  $\%s(\%s)$  was not recognized by target linker script
- 65. %s line %d: Unknown keyword <%s> ignored
- 66. %s line %d: '%c' expected
- 67. %s line %d: Absolute number expected
- 68. %s line %d: Keyword <%s> expected
- 69. %s line %d: GNU command  $\langle\%s\rangle$  ignored
- 70. %s line %d: Unknown memory region  $\langle\%s\rangle$
- 71. %s line %d: Multiple constructor types in output file
- 72. %s line %d: Syntax error
- 73. %s line %d: Assertion failed: %s
- 74. %s line %d: SECTIONS block defined twice
- 75. %s line %d: Segment %s is closed and can't be reused
- 76. %s line %d: Address overrides specified %cMA memory region
- 77. %s line %d: Segment %s must include both, FILEHDR and PHDR
- 78. %s line %d: Missing argument
- 79. %s line %d: Undefined section:  $\langle\%s\rangle$
- 80. %s line %d: Section %s was assigned to more than one PT LOAD segment
- 81. First ELF segment  $(\%s)$  doesn't contain first section  $(\%s)$
- 82. Intermediate uninitialized sections in ELF segment  $\langle\%s\rangle$  (first= $\langle\%s\rangle$ , last= $\langle\%s\rangle$ ) will be turned into initialized
- 83. Section  $\langle\%s\rangle$  (0x\%) lx-0x\%) conflicts with ELF segment  $\langle\%s\rangle$  (currently: 0x\%)||x-0x\%||x-0x\%||x-0x\%||x-0x\%||x-0x\%||x-0x\%||x-0x\%||x-0x\%||x-0x\%||x-0x\%||x-0x\%||x-0x\%||x-0x\%||x-0x\%||x-0x\%||x-0x\%|  $0x\%$ llx)
- 84. %s: QMAGIC is deprecated and will no longer be supported
- 85. %s: a.out %s table has illegal offset or size in %s
- 86. %s: a.out %s table size in  $\langle\%s\rangle$  is not a multiple of %d
- 87. %s: a.out symbol name has illegal offset %ld in %s
- 88. %s: a.out symbol %s has illegal binding type %d in %s
- 89. %s: a.out relocations without an appropriate section in %s
- 90. %s: illegal a.out relocation in section %s of %s at offset  $0x\%08lx$ : <pcrel=%d len=%d ext=%d brel=%d jmptab=%d rel=%d copy=%d>
- 91. %s: illegal a.out external reference to symbol %s in %s, which is no external symbol
- 92. %s: illegal nlist type %lu in a.out relocation in section %s of %s at offset 0x%08lx
- 93. Target %s: Common symbol %s is unreferenced and will disappear
- 94. Target file format doesn't support executable files
- 95. %s: a.out relocation  $\epsilon$ pcrel=%d len=%d ext=%d brel=%d jmptab=%d rel=%d copy=%d> is treated as a normal relocation in section %s of %s at offset  $0x\%08\text{lx}$
- 96. %s: size %d for a.out symbol %s in %s was ignored
- 97. Target %s: %s section must not be absent for a valid executable file", EF FATAL,
- 98. Target %s: Section %s is overlapping %s
- 99. %s line %d: Illegal PHDR type:  $\langle\%s\rangle$
- 100. %s line %d: <%s> behind SECTIONS ignored
- 101. %s line %d: Address symbol '.' invalid outside SECTIONS block
- 102. %s line %d: Reference to non-absolute symbol <%s> outside SECTIONS", EF ERROR,
- 103. %s line %d: Division by zero
- 104. % line %d: Unknown symbol or function:  $\langle\%s\rangle$
- 105. %s line %d: No function-calls allowed here
- 106. %s line %d: Symbol  $\langle\%s\rangle$  is not yet assigned
- 107. %s line %d: Command <%s> not allowed outside SECTIONS block
- 108. %s line %d: Address symbol '.' cannot be provided
- 109. %s line %d: Symbol  $\langle\%s\rangle$  already defined
- 110. %s line %d: Only absolute expressions may be assigned outside SECTIONS block
- 111. %s line %d: Unknown PHDR:  $\langle\%s\rangle$
- 112. %s (%s+0x%x): Cannot resolve reference to %s, because section %s was not recognized by the linker script
- 113. %s (%s): %d bits per byte are not supported
- 114. %s (%s): %d bytes per target-address are not supported
- 115. %s (%s): Relocation type %d (offset=%lld, bit-offset=%d bit-size=%d mask=0x%llx refering to symbol  $\langle %s \rangle$  (type %d) is not supported
- 116. %s (%s): Symbol type %d for  $\langle$ %s> in section %s is not suported
- 117. %s (%s+0x%x): Cannot resolve %s reference to %s, because host section %s is invalid
- 118. %s: Malformatted ELF %s section in %s
- 119. %s: Ignoring junk at end of ELF %s section in %s
- 120. %s (%s+0x%x): Relocation based on missing %s section
- 121. %  $(\%$ s+0x%x): Base-relative reference to code section
- 122. Relocation table format not supported by selected output format reverting to %s's standard
- 123. Unknown relocation table format '%s' ignored
- 124. Target %s: multiple small-data sections not allowed
- 125. .ctors/.dtors spread over multiple sections
- 126. Dynamic symbol reference not supported by target %s
- 127. %s: ELF symbol name has illegal offset 0x%lx in %s
- 128. %s: Unkown endianess defaults to %s-endian. Consider using -EB/-EL
- 129. Resetting the same attribute for section %s
- 130. Bad assignment after option '%s'
- 131. Need a valid symbolic entry when using -gc-all
- 132. Executable code section in first object required when using -gc-all
- 133. Unsupported absolute relocation (offs=%lld pos=%d siz=%d msk=0x%llx) in resident data section
- 134. %s (%s+0x%x): Absolute reference to resident data section (%s)